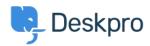

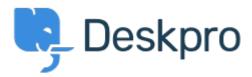

<u>Help Center</u> > <u>Community</u> > <u>Feature Request</u> > <u>WYSIWYG editor - embedded video</u>

WYSIWYG editor - embedded video Collecting Feedback

- Joël Messas
- Forum name: #Feature Request

Add the possibility to enter an embedded video in the KB more easily. Now I first attach the video to the KB, and then add some <video> HTML code in the message